# Aspen

https://sis-cocke-county.tnk12.gov/aspen/logon.do

or Google 'aspen cocke county'

or go to <u>www.cockecountyschools.org</u>

### Follett Aspen

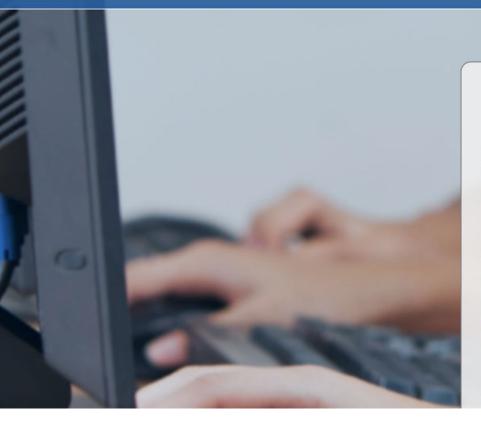

| Cocke County School System               |                    |
|------------------------------------------|--------------------|
| Login ID                                 |                    |
|                                          | State St           |
| Password                                 | Constant Provident |
| Trouble logging in? I forgot my password |                    |
| ➡) Log On                                |                    |

### See Ms. Jones for login info.

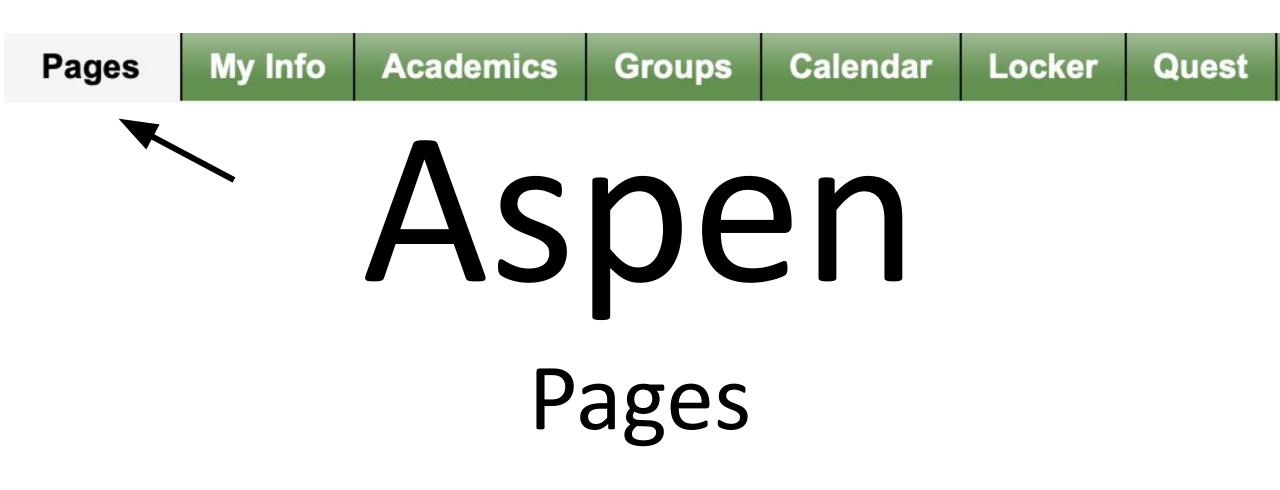

#### Cocke County School System 2020-2021

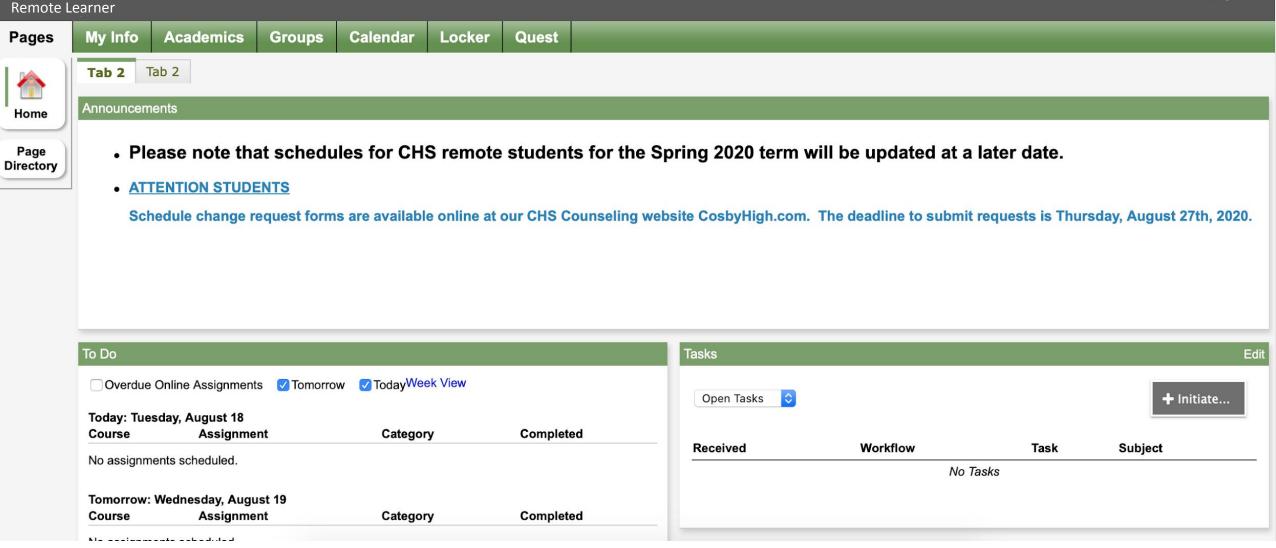

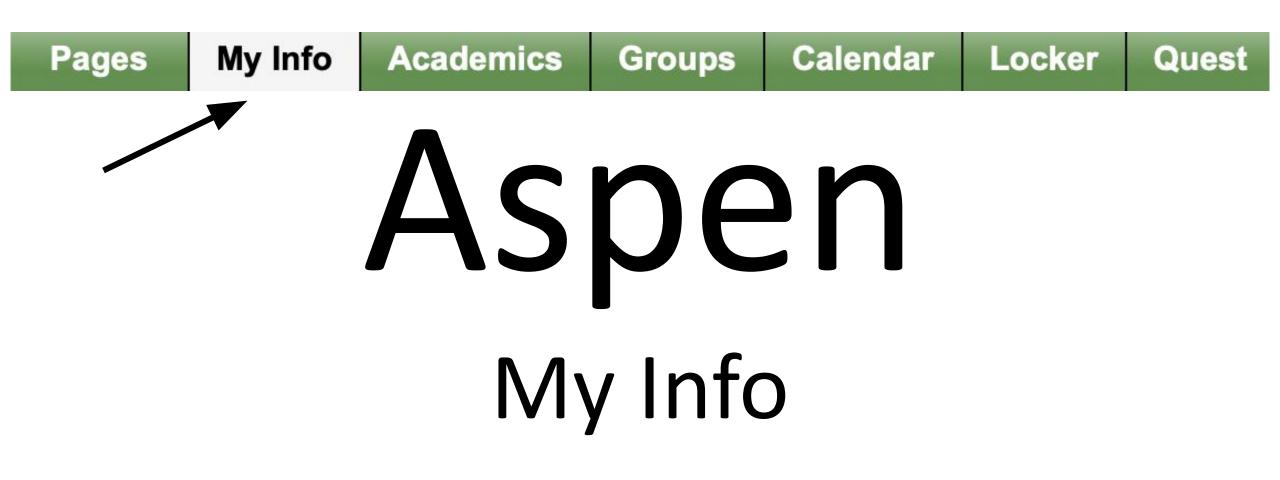

| My Record           |              |
|---------------------|--------------|
| My Details          |              |
| Transcript          | <b>Ncnon</b> |
| Current<br>Schedule | Aspen        |
| Contacts            |              |
| Attendance          | N/W Dotaile  |
| Assessments         | My Details   |
| Notifications       |              |
| Requests            |              |

| Cocke (             | Cocke County School System 2020-2021<br>Holt, Christopher L 🗸 🖙 🗈 Log |                                |                      |           |        |       |         |                    |                   |                  |           |  |
|---------------------|-----------------------------------------------------------------------|--------------------------------|----------------------|-----------|--------|-------|---------|--------------------|-------------------|------------------|-----------|--|
| Holt, Christo       | Holt, Christopher L                                                   |                                |                      |           |        |       |         |                    |                   |                  |           |  |
| Pages               | My Info                                                               | Academics                      | Groups               | Calendar  | Locker | Quest |         |                    |                   |                  |           |  |
| My Recor            | My Record Student info-                                               |                                |                      |           |        |       |         |                    |                   |                  |           |  |
| My Details          | Opt                                                                   | tions                          | ts 🗸 Help 🕇          | -         | na     | am    | e, horr | ieroon             | n, address,       |                  |           |  |
| Transcript          |                                                                       | Cancel                         |                      |           |        |       |         |                    | -                 | Default Template | <b>\$</b> |  |
| Current<br>Schedule |                                                                       |                                | Addresses            | Ethnicity | Photo  |       |         |                    |                   | Delaur rempiace  |           |  |
| Contacts            | First                                                                 | t name                         | Christopher          |           |        |       |         | School > Name      | Cosby High School |                  |           |  |
| Attendance          | Midd                                                                  | dle name                       | Logan                |           |        |       |         | Next School > Name | Cosby High School |                  |           |  |
| Assessments         | .s Last                                                               | t name                         | Holt                 |           |        |       |         | Year of graduation | 2021              |                  |           |  |
| Notifications       |                                                                       |                                |                      |           |        |       |         | Grade Level        | 12                |                  |           |  |
| Requests            |                                                                       | al identifier<br>te identifier | 4323572<br>U11Z36MXQ |           |        |       |         | Homeroom<br>Locker | GRIFF             |                  |           |  |
|                     | ×                                                                     | Cancel                         |                      |           |        |       |         |                    |                   |                  |           |  |

#### Transcript

My Details

Transcript

Transcripts Details

Credit Summary

Grade Point Summary

Current Schedule

Contacts

Attendance

Assessments

Notifications

Requests

# Aspen

## Transcript

#### Transcript

| My Details             | Opti | ons 🗸 Reports 🗸 | Help       |                                   |                      |                              |
|------------------------|------|-----------------|------------|-----------------------------------|----------------------|------------------------------|
| Transcript             |      | 1:2020  G01H111 | <b>*</b> > | 0 of 24 selected 🥔                | All Records - High S | School Transcripts (4 Terms) |
| Transcripts<br>Details |      | Year            | Grade      | Course Desc                       | FG                   | Credit                       |
| One dit                |      | 2020            | 11         | English III-Honors                | 96                   | 1.0                          |
| Credit<br>Summary      |      | 2020            | 11         | Integrated Mathematics III Honors | 91                   | 1.0                          |
| Grade Point            |      | 2020            | 11         | Chemistry I                       | 96                   | 1.0                          |
| Summary                |      | 2020            | 11         | DE American History II            | 90                   | 1.0                          |
| Current                |      | 2020            | 11         | DE Music Appreciation             | 94                   | 1.0                          |
| Schedule               |      | 2020            | 11         | Physical Conditioning (S2)        | 98                   | 1.0                          |
| Contacts               |      | 2020            | 11         | Spanish I                         | 100                  | 1.0                          |
| Attendance             |      | 2020            | 11         | Spanish II                        | 93                   | 1.0                          |
| , monuanoo             |      | 2019            | 10         | Mythology                         | 96                   | 1.0                          |
| Assessments            |      | 2019            | 10         | English II-Honors                 | 93                   | 1.0                          |
| Notifications          |      | 2019            | 10         | Integrated Mathematics II         | 90                   | 1.0                          |
| Requests               |      | 2019            | 10         | Biology I Honors                  | 95                   | 1.0                          |
| 1 ioquooio             |      | 2019            | 10         | Phys Conditioning S2              | 100                  | 1.0                          |
|                        |      | 2019            | 10         | U.S. Government and Civics        | 93                   | 1.0                          |
|                        |      | 2019            | 10         | Contemporary Issues               | 100                  | 1.0                          |

| Credit Summary         |                |
|------------------------|----------------|
| My Details             |                |
| Transcript             |                |
| Transcripts            |                |
| Credit<br>Summary      | ASpen          |
| Grade Point<br>Summary |                |
| Current<br>Schedule    | Cradit Cummany |
| Contacts               | Credit Summary |
| Attendance             | -              |
| Assessments            |                |
| Notifications          |                |
| Requests               |                |

| School year | Grade Level | Transcript<br>Credits | Adjusted<br>Credits | Total Credits |
|-------------|-------------|-----------------------|---------------------|---------------|
| 2017-2018   | 09          | 8.0000                | 0.0000              | 8.0000        |
| 2018-2019   | 10          | 8.0000                | 0.0000              | 8.0000        |
| 2019-2020   | 11          | 8.0000                | 0.0000              | 8.0000        |
| 2020-2021   | 12          | 0.0000                | 0.0000              | 0.0000        |
|             | Total       | 24.0000               | 0.0000              | 24.0000       |

| Grade Point S          | Summary               |
|------------------------|-----------------------|
| My Details             |                       |
| Transcript             |                       |
| Transcripts            |                       |
| Credit<br>Summary      | <b>ASpen</b>          |
| Grade Point<br>Summary |                       |
| Current<br>Schedule    | Grade Point Summary   |
| Contacts               | •                     |
| Attendance             | Weighted & Unweighted |
| Assessments            |                       |
| Notifications          |                       |
| Requests               |                       |

Options

Reports - Help -

GPA Unweighted GP/ \$ Grace Term (Term \$)

### Choose between unweighted and weighted

| School<br>year | Grade Level | Transcript<br>Points | Adjusted<br>Points | Total<br>Points | Transcript<br>Courses | Adjusted<br>Courses | Total<br>Courses | GPA    |
|----------------|-------------|----------------------|--------------------|-----------------|-----------------------|---------------------|------------------|--------|
| 2017-2018      | 09          | 31.0000              | 0.0000             | 31.0000         | 8.0000                | 0.0000              | 8.0000           | 3.8750 |
| 2018-2019      | 10          | 31.0000              | 0.0000             | 31.0000         | 8.0000                | 0.0000              | 8.0000           | 3.8750 |
| 2019-2020      | 11          | 30.0000              | 0.0000             | 30.0000         | 8.0000                | 0.0000              | 8.0000           | 3.7500 |
| 2020-2021      | 12          | 0.0000               | 0.0000             | 0.0000          | 0.0000                | 0.0000              | 0.0000           | 0.0000 |
| Total          |             | 92.0000              | 0.0000             | 92.0000         | 24.0000               | 0.0000              | 24.0000          | 3.8333 |

#### Course Breakdown

| School year | Grade Level | Number | Course description         | Academic level                         | Grade Column | Grade | Points | Weight |
|-------------|-------------|--------|----------------------------|----------------------------------------|--------------|-------|--------|--------|
| 2018        | 09          | 30011  | English I-Honors           | HON                                    | Final Grade  | 94    | 4.0000 | 1.0000 |
| 2018        | 09          | 31323  | Integrated Mathematics I A | N                                      | Final Grade  | 88    | 3.0000 | 1.0000 |
| 2018        | 09          | 31324  | Integrated Mathematics I B | N                                      | Final Grade  | 93    | 4.0000 | 1.0000 |
| 2018        | 09          | 32021  | Physical Science Honors    | HON                                    | Final Grade  | 99    | 4.0000 | 1.0000 |
| 2018        | 09          | 3302B  | Phys Conditioning S2       | Phys Conditioning S2 N Final Grade 100 |              | 100   | 4.0000 | 1.0000 |
| 2018        | 09          | 3303   | Lifetime Wellness          | N                                      | Final Grade  | 93    | 4.0000 | 1.0000 |
| 2018        | 09          | 3415   | World History/Geography    | N                                      | Final Grade  | 100   | 4.0000 | 1.0000 |
| 2018        | 09          | 5891   | Computer Applications      | N                                      | Final Grade  | 100   | 4.0000 | 1.0000 |
| 2019        | 10          | 21107  | Mythology                  | N                                      | Final Grade  | 96    | 4.0000 | 1.0000 |
| 2019        | 10          | 30021  | English II-Honors          | HON                                    | Final Grade  | 93    | 4.0000 | 1.0000 |
| 2019        | 10          | 3118   | Integrated Mathematics II  | N                                      | Final Grade  | 90    | 3.0000 | 1.0000 |

| Contacts            |                                  |
|---------------------|----------------------------------|
| My Details          |                                  |
| Transcript          |                                  |
| Current<br>Schedule | Aspen                            |
| Contacts<br>Details |                                  |
| Attendance          | Parent/Guardian names, addresses |
| Assessments         | and phone #                      |
| Notifications       |                                  |
| Requests            |                                  |

#### 0 of 1 selected 🥔

All Records

| Priority | Name                | Address                                       | Relationship | Home Phone     | Cell Phone     |
|----------|---------------------|-----------------------------------------------|--------------|----------------|----------------|
| 1        | HOLT, Chris & Lynna | 4256 Indian Camp Creek Road Newport, TN 37821 | Parents      | (423) 248-5322 | (423) 248-7590 |

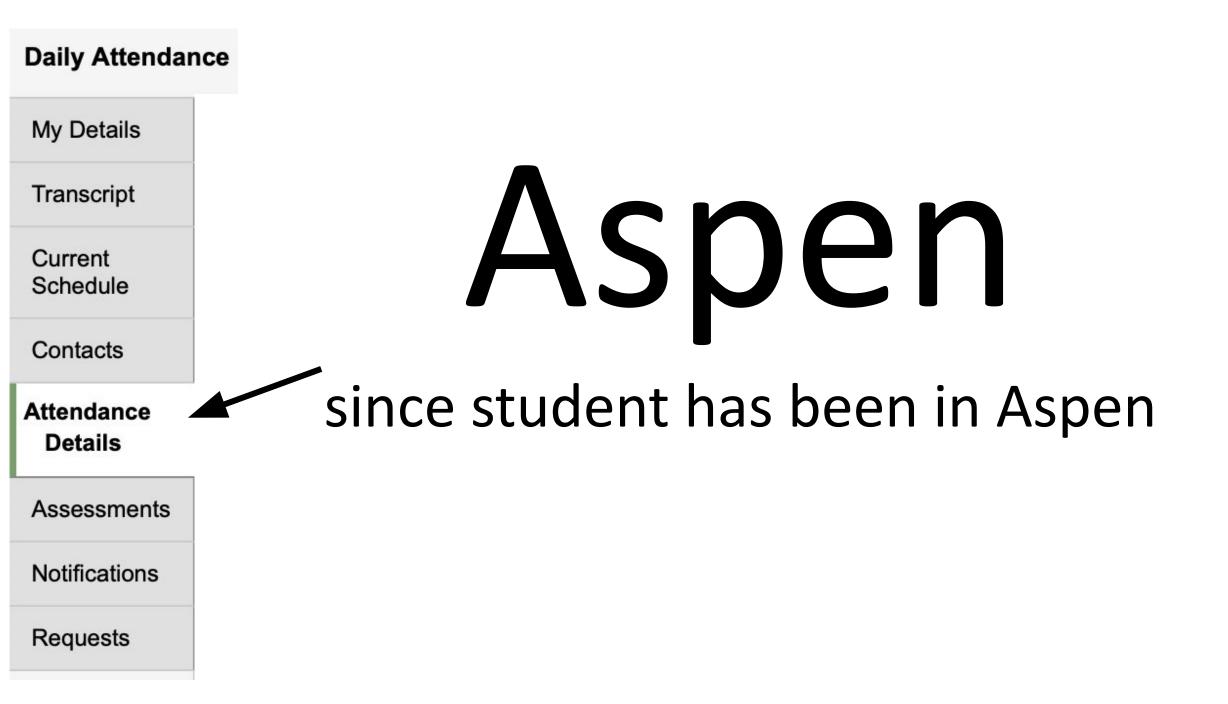

| Options -   | Reports - | Help 🚽 | Search on Date |              | a+z | _Choose between current | vear and all records <sup>®</sup> |
|-------------|-----------|--------|----------------|--------------|-----|-------------------------|-----------------------------------|
| _           |           |        |                | Current Year |     |                         | year and an records               |
| < ( 1:2/26/ | /2020     | ♠)>    |                |              |     | 0 of 92 selected 🥔      | All Records                       |

Absences: 78.0 (22.0 unexcused) Tardies: 6 (4 unexcused) Dismissals: 4 (4 unexcused)

| Date       | Code | Reason |
|------------|------|--------|
| 2/26/2020  | AT-E | Parent |
| 1/13/2020  | D    |        |
| 11/21/2019 | FT   |        |
| 11/6/2019  | D    |        |
| 5/7/2019   | т    |        |
| 1/22/2019  | т    |        |
| 12/11/2018 | D    |        |
| 11/26/2018 | A-E  | Parent |
| 10/30/2018 | A    |        |
| 10/29/2018 | Α    |        |
| 10/16/2018 | AT   |        |
| 10/1/2018  | A-E  | Parent |
| 5/7/2018   | AT-E | Doctor |
| 4/16/2018  | D    |        |
| 3/2/2018   | A-E  | Doctor |

All Records

| Assessments            |                                                           |
|------------------------|-----------------------------------------------------------|
| My Details             |                                                           |
| Transcript             |                                                           |
| Current<br>Schedule    | Aspen                                                     |
| Contacts               |                                                           |
| Attendance             | any standardized test taken by student                    |
| Assessments<br>Details | Click on the blue date and the student's score will show. |
| Notifications          | SCOLE MILL SHOW.                                          |
| Requests               |                                                           |

Help 🚽

Assessment Definition

#### 0 of 14 selected 🥔

Q X

| All | Records - |
|-----|-----------|
|     |           |

| Date      | AssessmentDef > Name | Test Description                      |
|-----------|----------------------|---------------------------------------|
| 12/1/2019 | ACT                  | Composite                             |
| 12/1/2019 | ACT                  | English                               |
| 12/1/2019 | ACT                  | Math                                  |
| 12/1/2019 | ACT                  | Reading                               |
| 12/1/2019 | ACT                  | Science                               |
| 8/1/2019  | ACT                  | English                               |
| 8/1/2019  | ACT                  | Science                               |
| 8/1/2019  | ACT                  | Composite                             |
| 8/1/2019  | ACT                  | Math                                  |
| 8/1/2019  | ACT                  | Reading                               |
| 4/23/2012 | ТСАР                 | TCAP Achievement - Math (Gr 3)        |
| 4/23/2012 | ТСАР                 | TCAP Achievement - Reading/LA (Gr 3)  |
| 4/23/2012 | ТСАР                 | TCAP Achievement - Science (Gr 3)     |
| 4/23/2012 | ТСАР                 | TCAP Achievement - Soc Studies (Gr 3) |

| Notifications       |                                        |
|---------------------|----------------------------------------|
| My Details          |                                        |
| Transcript          |                                        |
| Current<br>Schedule | Aspen                                  |
| Contacts            |                                        |
| Attendance          | parents can be notified for attendance |
| Assessments         | and grades via email.                  |
| Notifications       |                                        |
| Requests            |                                        |

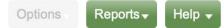

#### **Subscriptions for Email Notifications**

Iynnmholt@hotmail.com

| Subscribe | Name       | Description                                                                                                    |
|-----------|------------|----------------------------------------------------------------------------------------------------|
|           | Attendance | This subscription will notify you of any attendance entry for this student.                                                                                                    |
|           | Grades     | This subscription will notify you when any grades below a specified threshold are entered for this student. Grades are scaled as a percent from 0 to 100.         If a student receives a class assignment or test grade that is below the specified threshold, a notification will be sent to your email address.         In the space below, please enter a grade threshold to use for determining what grades to report. This should be a number from 0 to 100. For example, an entry of 75 would trigger a notification for any grade entered that scaled below 75%.         Grade Threshold       0 |

If you provide an email, check the boxes to be notified if your student is absent or if your child receives a grade below a certain number.

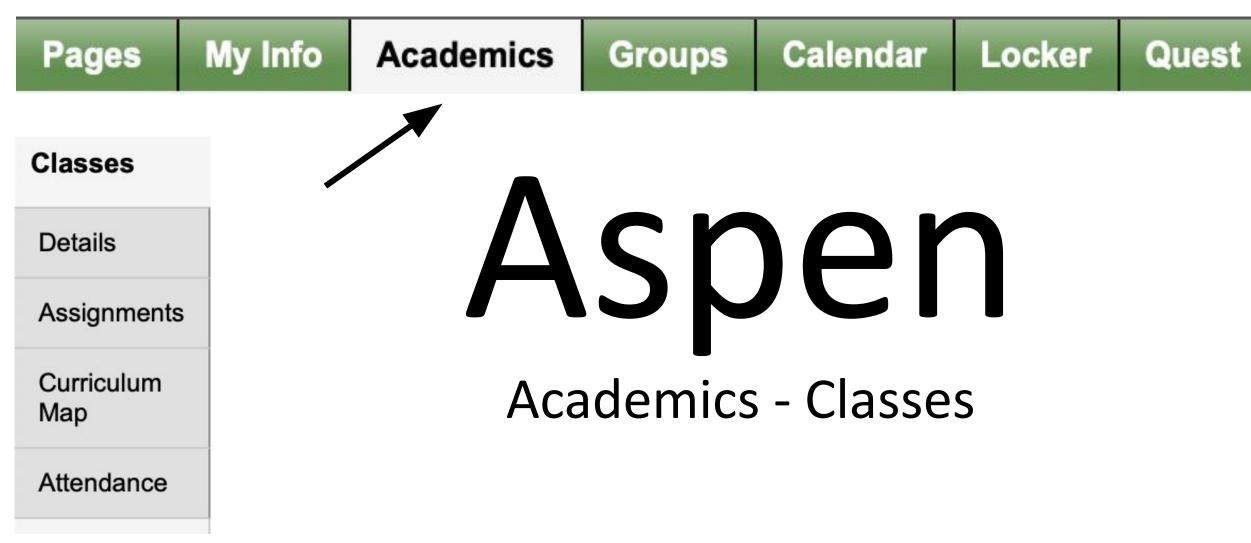

#### Cocke County School System 2020-2021

Academics

Groups

#### Remote Learner

- My Info Pages

#### Classes

| Details           | Opt | ions                       | Search on Term             | 70           | a+z        |                   |        |                  |       |         | Z   |
|-------------------|-----|----------------------------|----------------------------|--------------|------------|-------------------|--------|------------------|-------|---------|-----|
| Assignments       |     |                            |                            | 0 of :       | 5 selected |                   |        | Current Year     | Curre | nt Term | ٢   |
| Curriculum<br>Map |     | Description                | Description                | Course       | Term       | Teacher           | Clssrm | Term Performance | Abs   | Tdy     | Dsm |
| Attendance        |     | LUNCH                      | LUNCH                      | G25H09-001   | FY         | O'Neil, Patrick   | CAFE   |                  | 0     | 0       | 0   |
|                   |     | Chemistry I Remote         | Chemistry I Remote         | G03H12V-001  | S1         | Hall, Mitzy       |        |                  | 0     | 0       | 0   |
|                   |     | English III Honors Remote  | English III Honors Remote  | G01H111V-001 | S1         | Smith, Miranda P  |        |                  | 0     | 0       | 0   |
|                   |     | Integrated Math III Remote | Integrated Math III Remote | G02H21V-001  | S1         | Bell, John A      |        |                  | 0     | 0       | 0   |
|                   |     | Health Science Education   | Health Science Education   | C14H14-002   | S1         | Shepherd, Susan D | 032    |                  | 0     | 0       | 0   |

Locker

Quest

Calendar

## Cocke County School System 2020-2021 Remote Learner Remote Learner Pages My Info Academics Groups Calendar Locker Quest

#### Classes :: G03H12V-001 - Chemistry I Remote

| Details           | Options  | Reports - | Help 🔻   |           |                  |  |
|-------------------|----------|-----------|----------|-----------|------------------|--|
| Assignments       | × Cancel |           |          |           |                  |  |
| Curriculum<br>Map |          |           |          |           | Default Template |  |
| Map               | Teacher  | Hall      | l, Mitzy | Classroom |                  |  |
| Attendance        |          |           |          |           |                  |  |

#### Attendance Summary

| Туре      | Term 1 | Term 2 | Term 3 | Term 4 | Year |
|-----------|--------|--------|--------|--------|------|
| Absent    | 0      | 0      | 0      | 0      | 0    |
| Tardy     | 0      | 0      | 0      | 0      | 0    |
| Dismissed | 0      | 0      | 0      | 0      | 0    |

#### Average Summary

| Category          | Term 1 | Term 2 | Term 3 | Term 4 |
|-------------------|--------|--------|--------|--------|
| Last posted grade |        |        |        |        |
| Final grade       |        |        |        |        |

-

Q

🗙 Cancel

## **Questions?**

# Email Ms. Jones at jonesd1@cocke.k12.tn.us